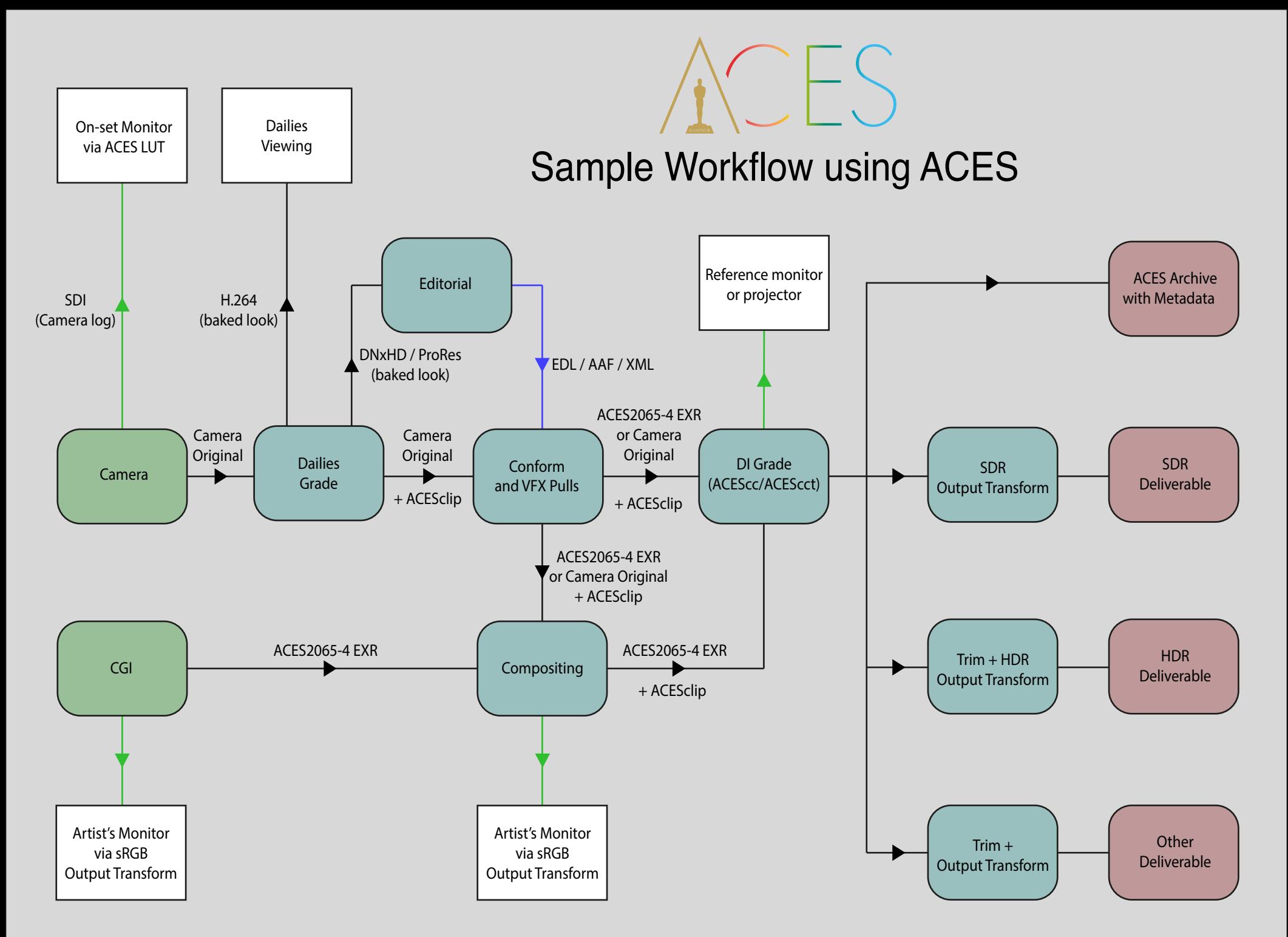

This is a sample workflow using ACES, and is intended to show how the ACES components 'overlay' onto just about any workflow If you have modifications to this diagram that you think would be helpful, please contact us at [aces@oscars.org](mailto:aces@oscars.org) *081318-1*